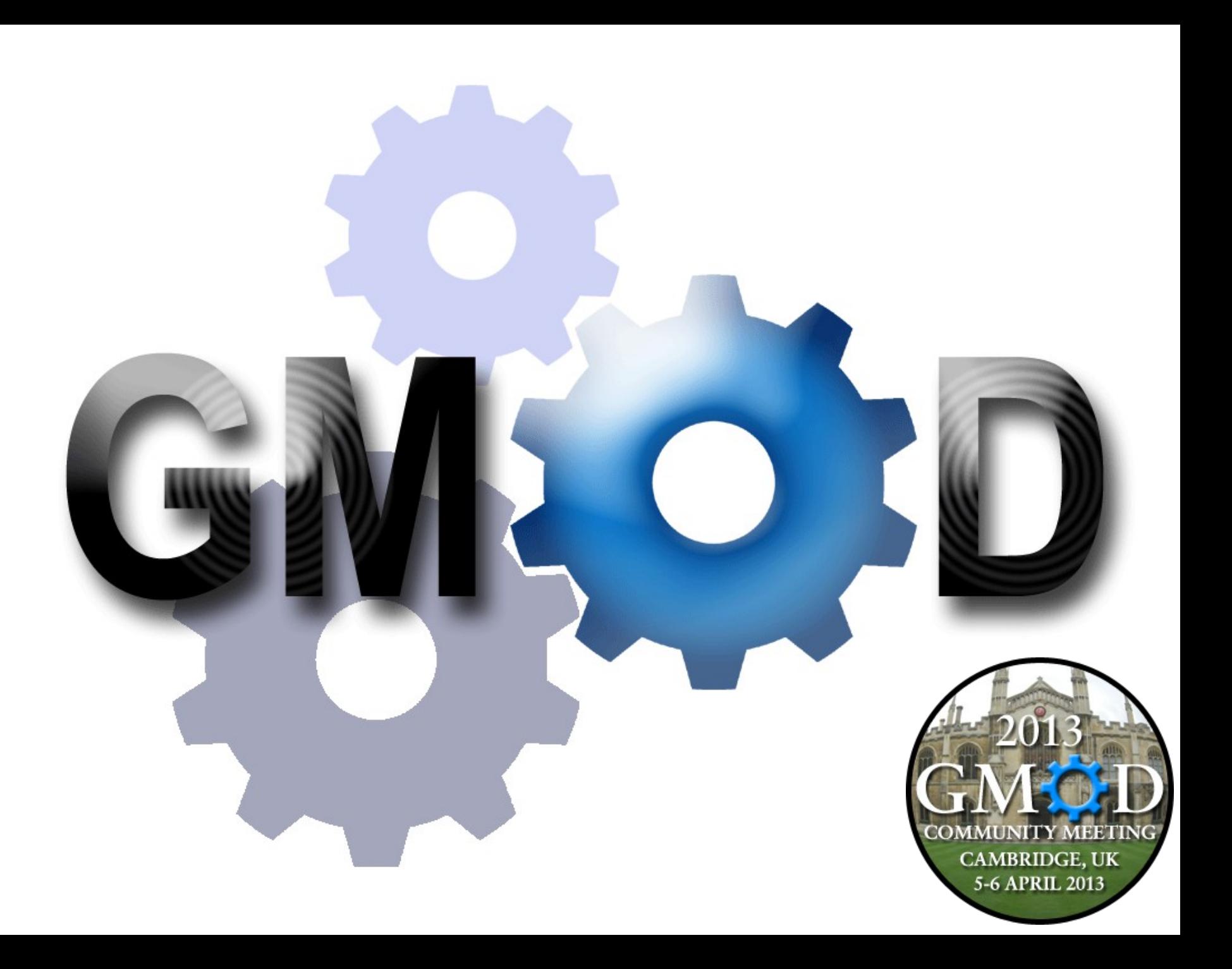

## Other logistical details

Bathrooms

- Twitter (#gmod2013 #isb2013)
- Lightning talks tomorrow
- Where for dinner?

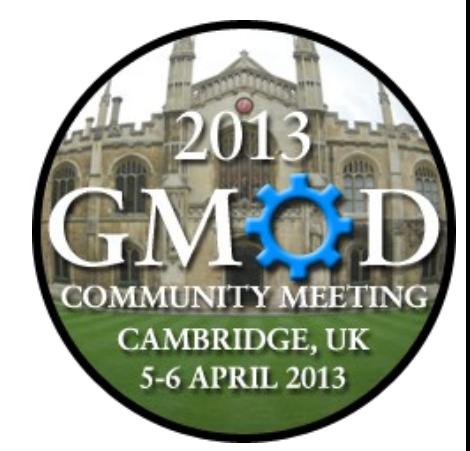

Who you are Where you're from What sorts of things you work on Anything else you might want to add

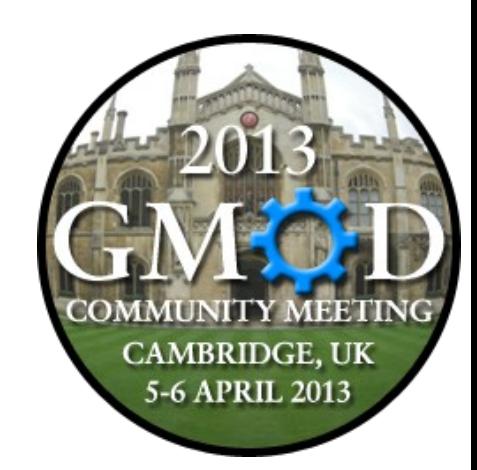

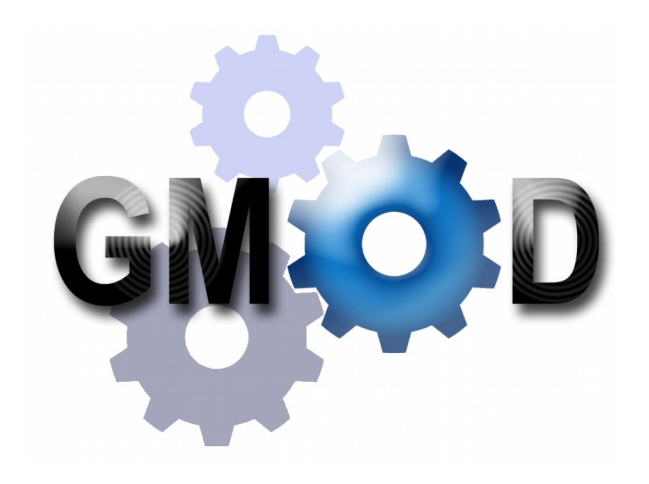

# The State of GMOD

Scott Cain GMOD Project Coordinator Ontario Institute for Cancer Research scott@scottcain.net

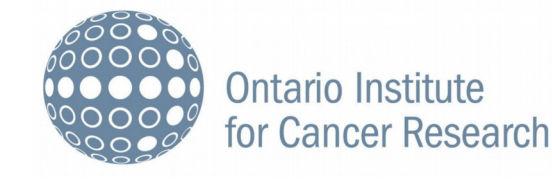

GMOD Meeting April 5-6, 2013

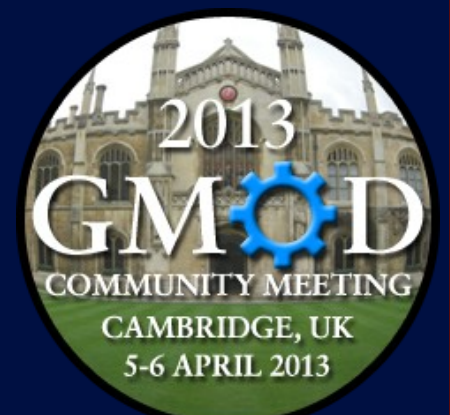

• A set of interoperable open-source **software** components for visualizing, annotating, and managing biological data.

• An active **community** of developers and users asking diverse questions, and facing common challenges, with their biological data.

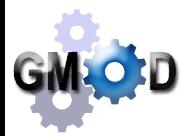

## Who uses GMOD?

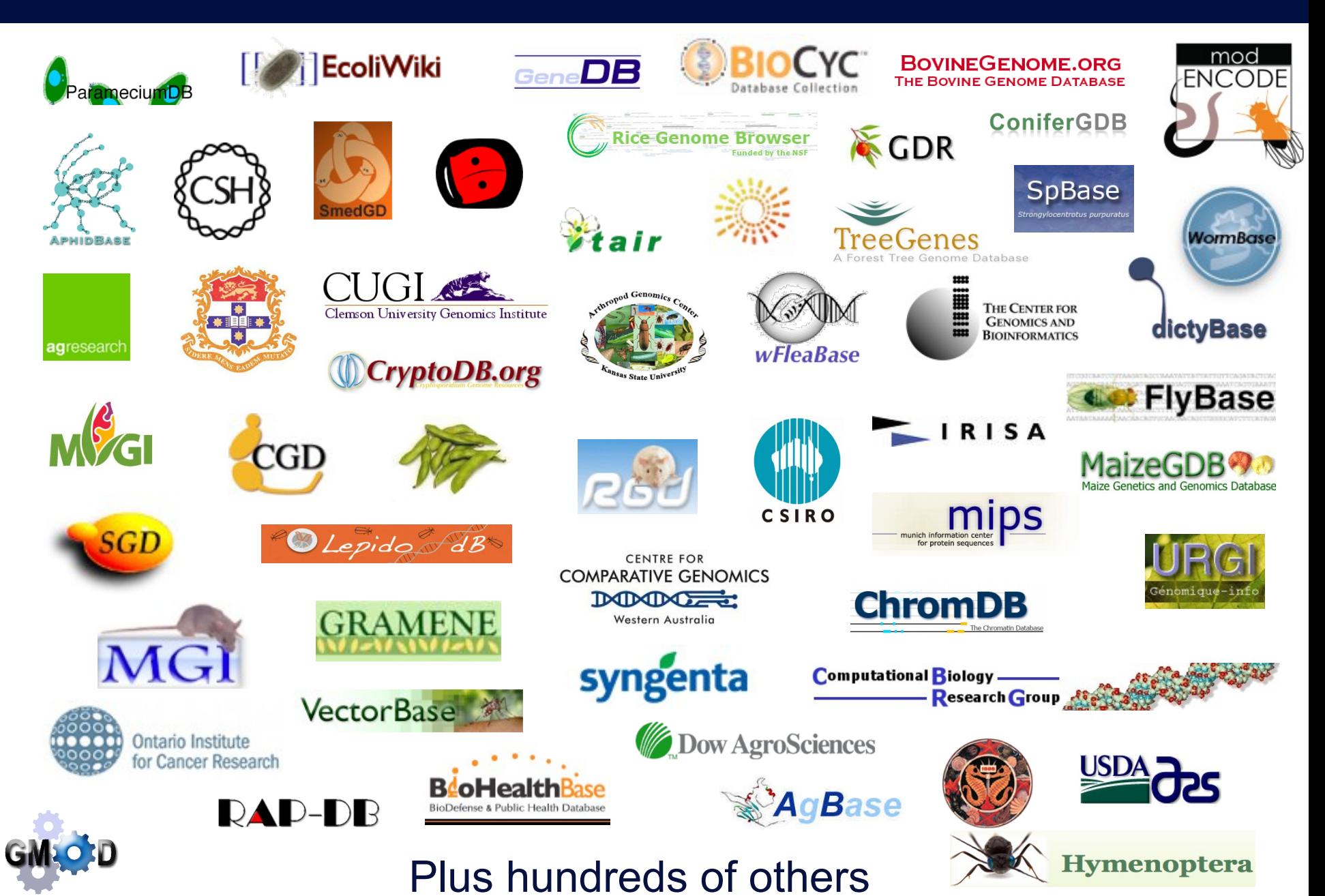

### Click to edit the title text format Where did GMOD come from?

- Established in 2001 by NIH and USDA-ARS.
- Goal: cutting down on costs for new and existing MODs by making reusable software components.
- Initially there was just an FTP site where you could get software.
- Over the past 10 years, produced interoperable components the fill "all" of the needs of a new MOD.

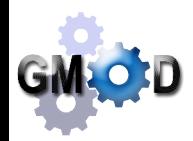

### Click to edit the title text format **Software**

## GMOD components can be categorized as

- **V** Visualization
- **D** Data Management
- A Annotation

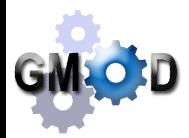

## **V** Visualization

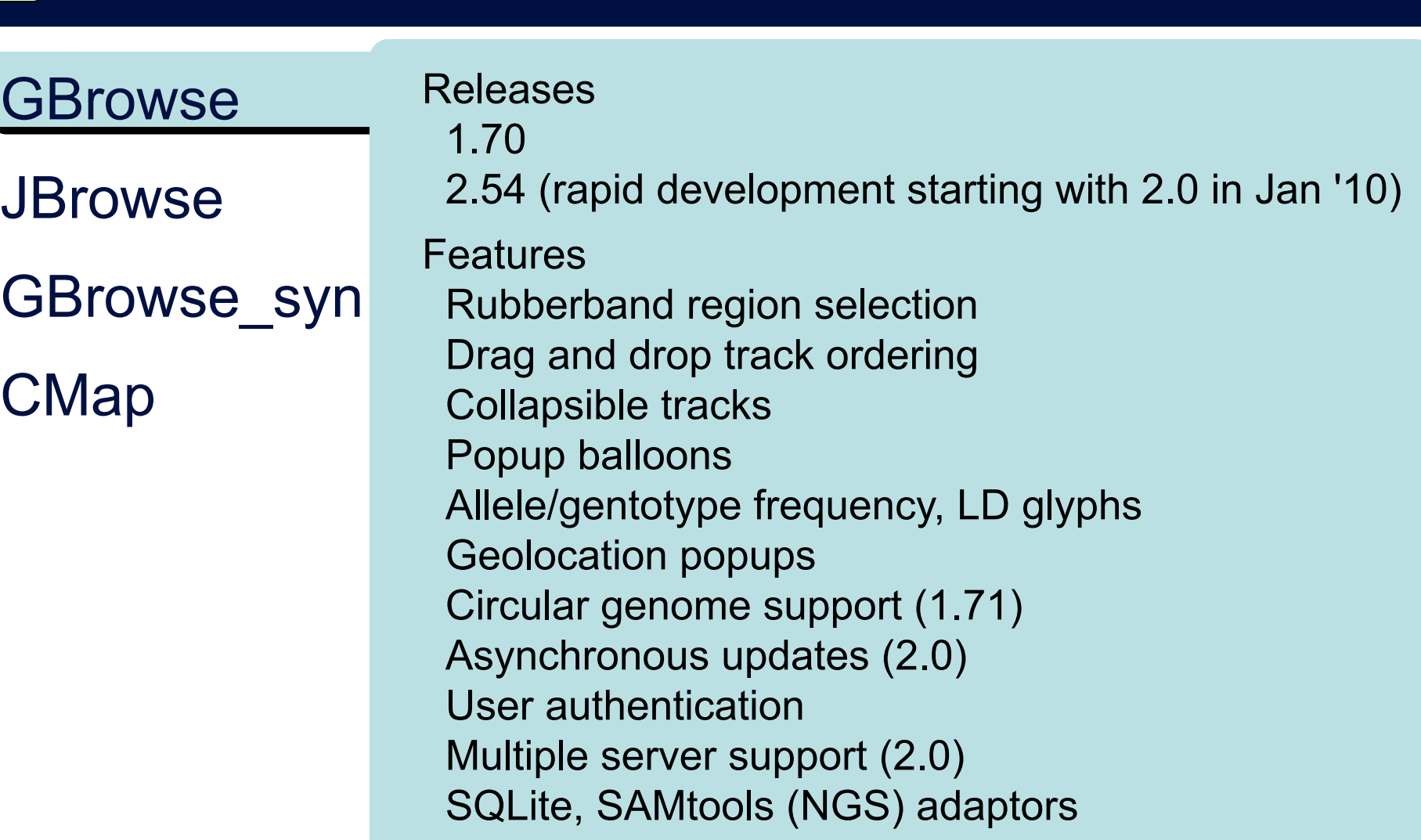

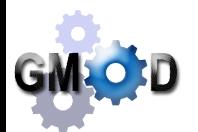

The generic genome browser: a building block for a model organism system database. Stein LD et al. (2002) *Genome Res* 12: 1599-610

## **V** Visualization

Click to edit the title text format the title text format the title text format the title text format the title **GBrowse JBrowse** GBrowse\_syn CMap GMOD's 2nd Generation Genome Browser It's *fast* Completely new genome browser implementation: Client side rendering Heavy use of AJAX Uses JSON and Nested Containment Lists Demo: Web Sites: GMOD http://gmod.org/wiki/JBrowse JBrowse http://jbrowse.org Mailing List: https://lists.sourceforge.net/lists/listinfo/gmod-ajax

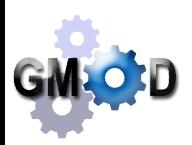

JBrowse: A next-generation genome browser, Mitchell E. Skinner, Andrew V. Uzilov, Lincoln D. Stein, Christopher J. Mungall and Ian H. Holmes, *Genome Res.* 2009. 19: 1630-1638

### Click to edit the title text format Data Management

### **Chado**

**Tripal** 

**TableEdit** 

BioMart

InterMine

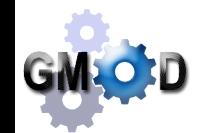

Chado is the GMOD schema; it is modular and extensible, allowing the addition of new data types "easily." Covered data types in ontologies, organisms, sequence features, genotypes, phenotypes, libraries, stocks, microarrays, with natural diversity recently being rolled into the schema.

1.0 Release solidified the Chado that most people were already using from source.

1.1 Introduced support for GBrowse to use full text searching and "summary statistics" (ie, feature density plots). Version 0.30 of Bio::DB::Das::Chado is needed for these functions.

1.2 Natural diversity and more.

## Data Management

Chado

**Tripal** 

**TableEdit** 

BioMart

InterMine

Click to edit the title text formulation of the title text formulation of the title text for the title text for the title text for the text for the text for the text for the text for the text for the text for the text for New (2009) web front end for Chado databases Set of Drupal modules Modules approximately correspond to Chado modules Easy to create new modules Includes user authentication, job management, curation support

Version 1.0 just released:

- Improved loaders
- New bulk loader
- Complete integration with Drupal Views
- Other good stuff

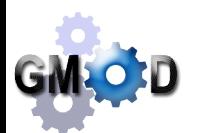

Stephen Ficklin, Meg Staton, Chun-Huai Cheng, … Clemson University Genomics Institute, Washington State

## Annotation

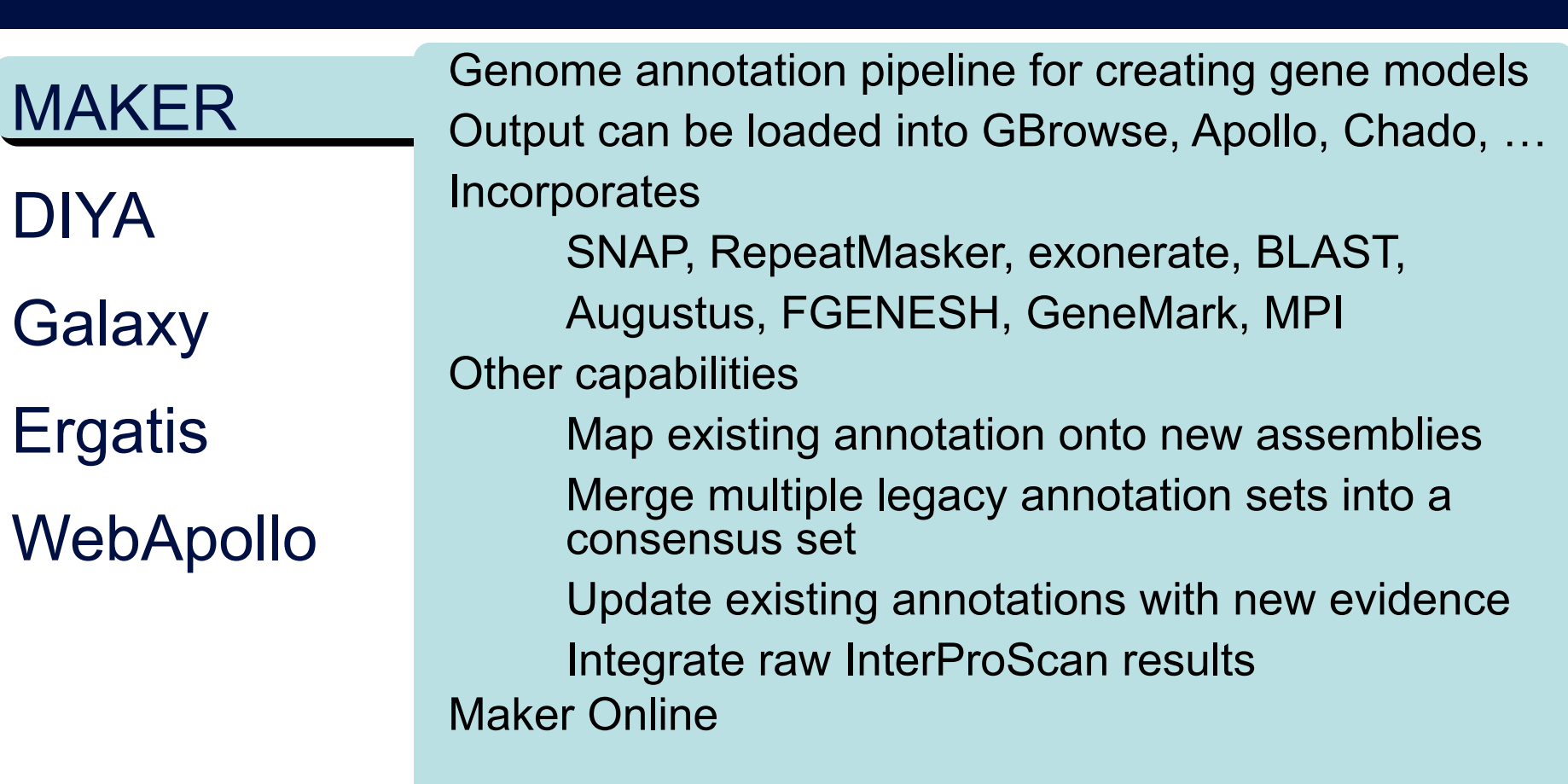

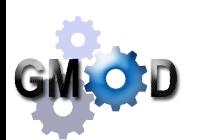

Cantarel B. L., et al. MAKER: an easy-to-use annotation pipeline designed for emerging model organism genomes. Genome Res. 2008 Jan;18(1):188-96

## Annotation

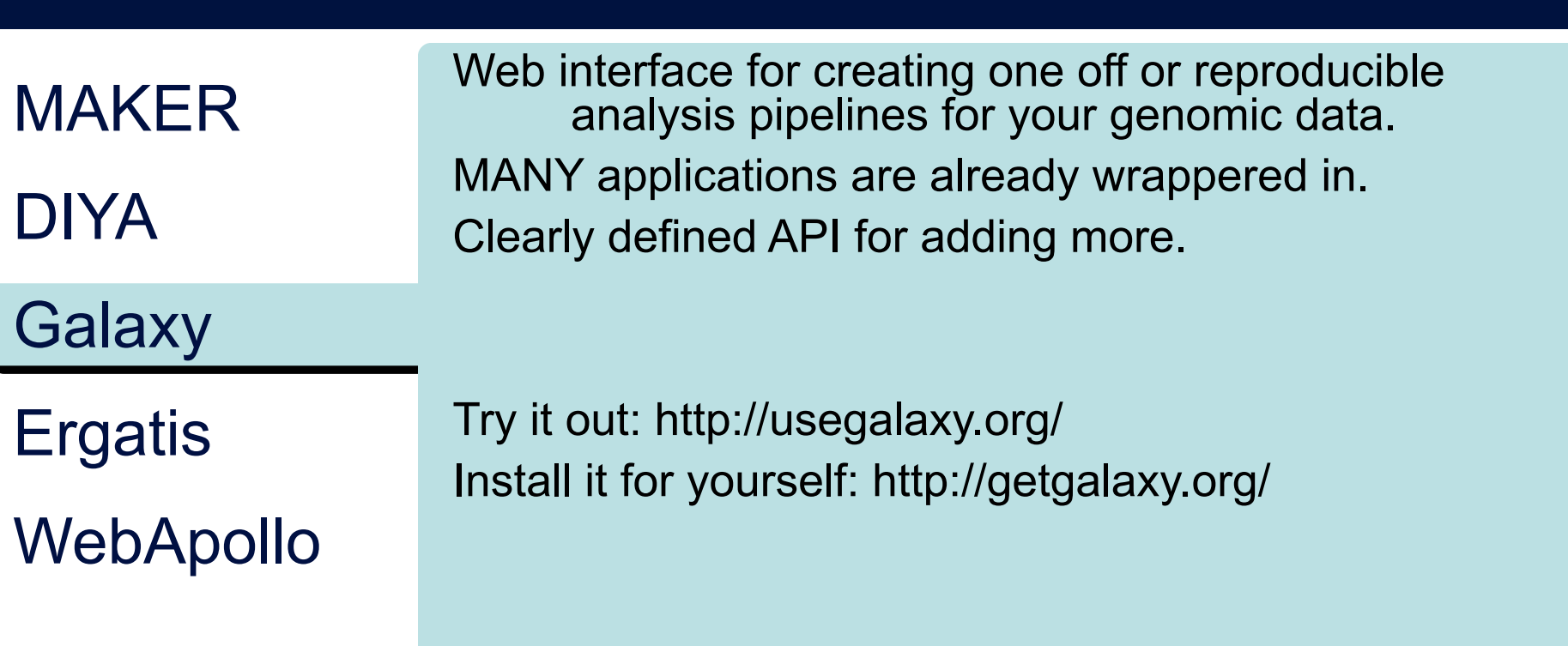

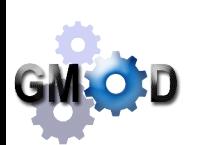

Goecks, J. et al. Galaxy: a comprehensive approach for supporting accessible, reproducible, and transparent computational research in the life sciences. Genome Biol. 2010;11(8):R86. Epub 2010 Aug 25.

### Click to edit the title text format Annotation

MAKER

DIYA

**Galaxy** 

**Ergatis** 

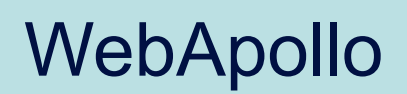

Annotation editor based on JBrowse Uses servlet engine, berkeley db Supports BAM/BigWig Initial release was December 2012

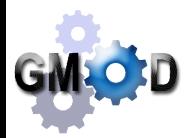

### Click to edit the title text format Google Summer of Code

"Genome Informatics" Project: Reactome GMOD/JBrowse/GBrowse **Galaxy** WormBase

Initial proposals due SOON! Decisions by mid April

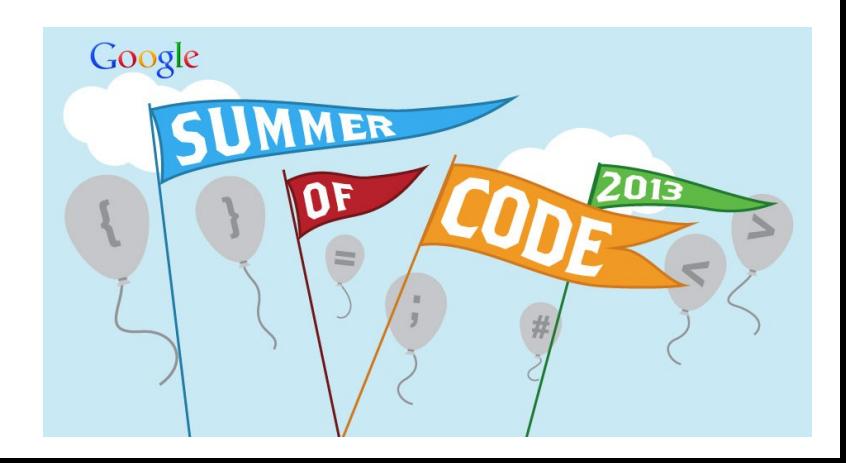

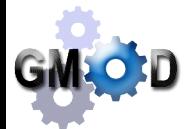

## GMOD in the Cloud

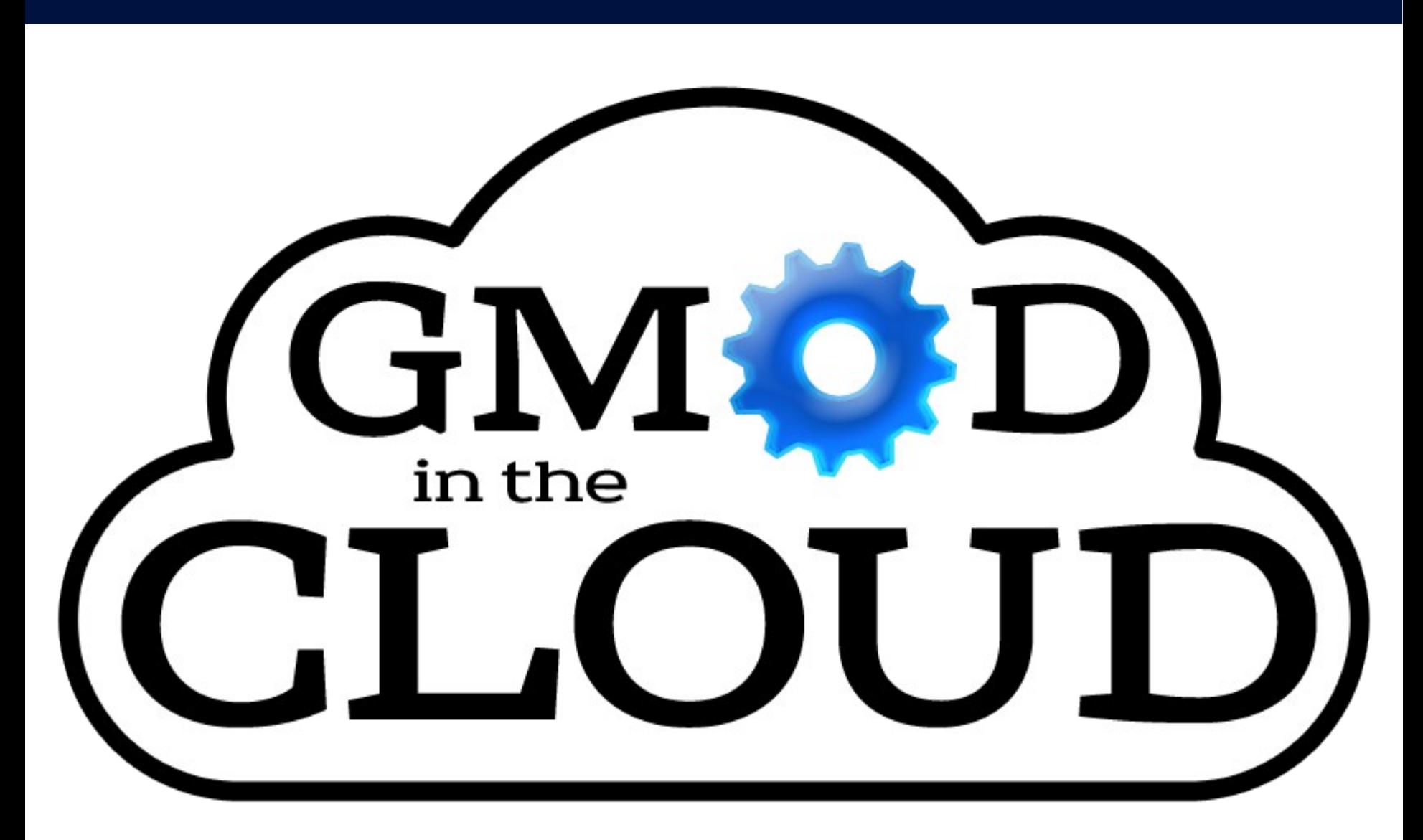

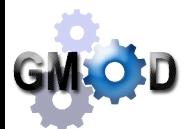

### Click to edit the title text format GMOD in the Cloud

## Two cloud efforts:

### GBrowse2

- Goal to allow easy addition of data, rapid scaling of rendering servers
- Provide servers with "trickier" prereqs installed (eg, Kent's BigWig libraries)

## GMOD

- Goal to have a "reference implementation" for several GMOD tools that people can "try out" and continue to use if desired.
- Could use for an annotation jamboree.

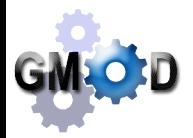

### Click to edit the title text format GMOD in the Cloud 2.0

## Installed and configured:

- Chado 1.23
- GBrowse 2.54 (with SAMtools, BigWig)
- JBrowse 1.8.1
- Tripal 1.0
- WebApollo
- Sample data
	- S. cerevisiae
	- P. ultimum

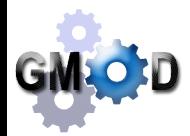

### Click to edit the title text format apt-get GMOD

Thanks to the efforts of debian-med (Olivier Sallou in particular), you can now do this:

> sudo apt-get install gbrowse sudo apt-get install libchado-perl

Gets all prereqs (libgd, BioPerl, etc). Chado not perfect yet; still working with Olivier to get it right.

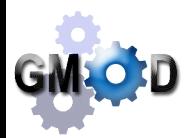

## NCBI GFF3

La pow provides GEE3 for some refer NCBI now provides GFF3 for some reference genomes (more on the way I think). From the NCBI Facebook page:

NCBI now offers Reference Sequence (RefSeq) genome annotation files in the latest Generic Feature Format (GFF3) specification (1.20). RefSeq genome data can be downloaded from the genomes area of the NCBI FTP site (http://bit.ly/gers8b). GFF3 files are in the GFF directory within each organism directory. Currently GFF3 files are available for the NCBI annotations of the latest assemblies for human (http://bit.ly/GEoisT), cow (http://bit.ly/GIs96D), dog (http://bit.ly/GE0yBu), chicken (http://bit.ly/GFd6WA), and **M** many others.

Lots of bug fixes Added gbrowse import ucsc db.pl: create a GBrowse instance from UCSC VirtualBox and EC2 support TrueType font support (!)

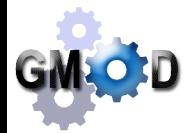

## Click to edit the title text format Some usage statistics

- When the user runs ./Build install, it prompts the user to send a registration email to me.
- Asks for email address, site, organism, organization, submits to a CGI that collects IP address too.

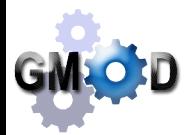

### Click to edit the title text format Some usage statistics

- 8047 registrations
- 2868 distinct IP address
- 1233 distinct "organisms" (though this is free text, and has entries like "labuser", "Scientists" and "Not Specified"
- 1424 distinct organizations (though again free text—every continent represented (I think))

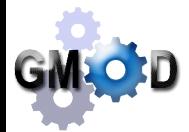

#### Distinct IP addresses per month since Jan, 2010

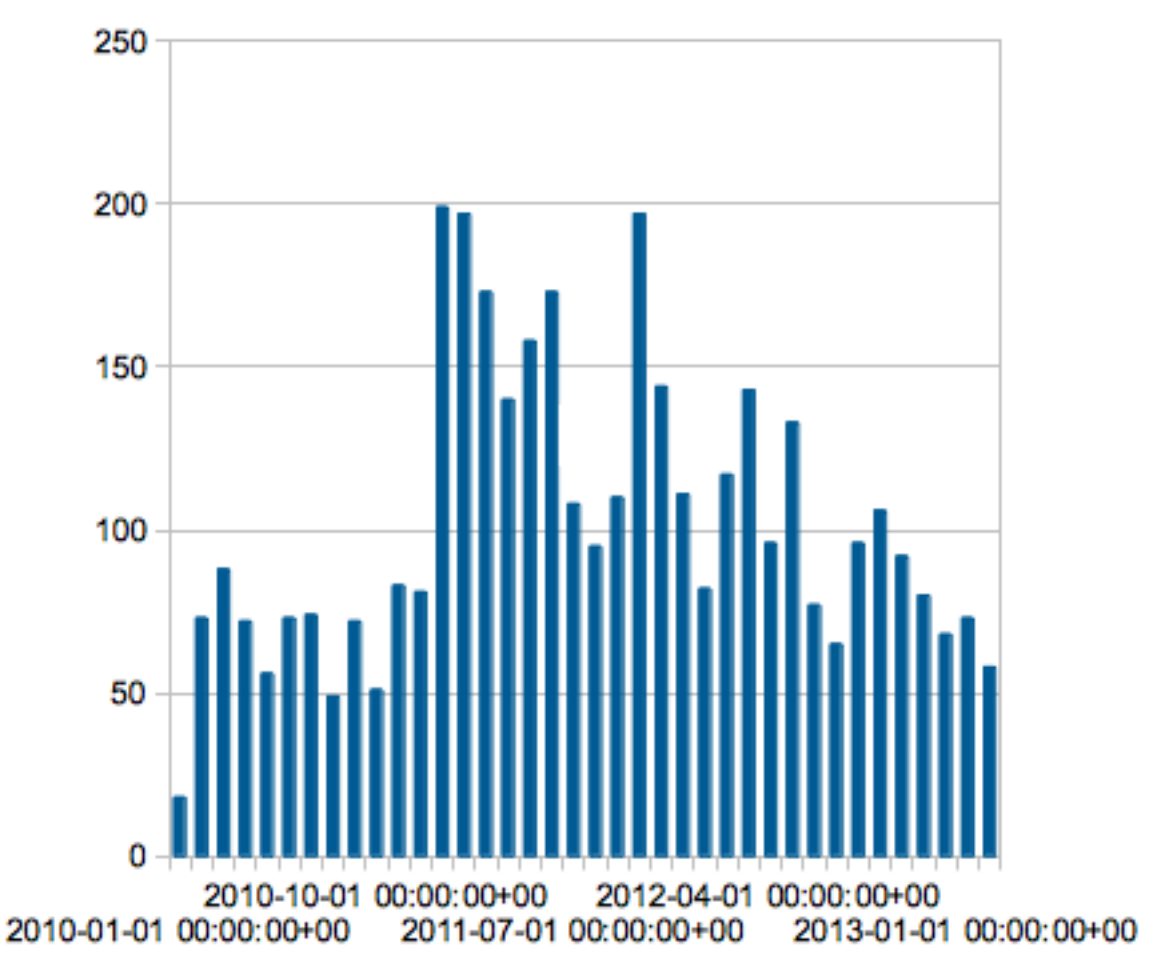

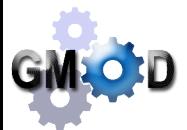

## Faceted track management (soon!)

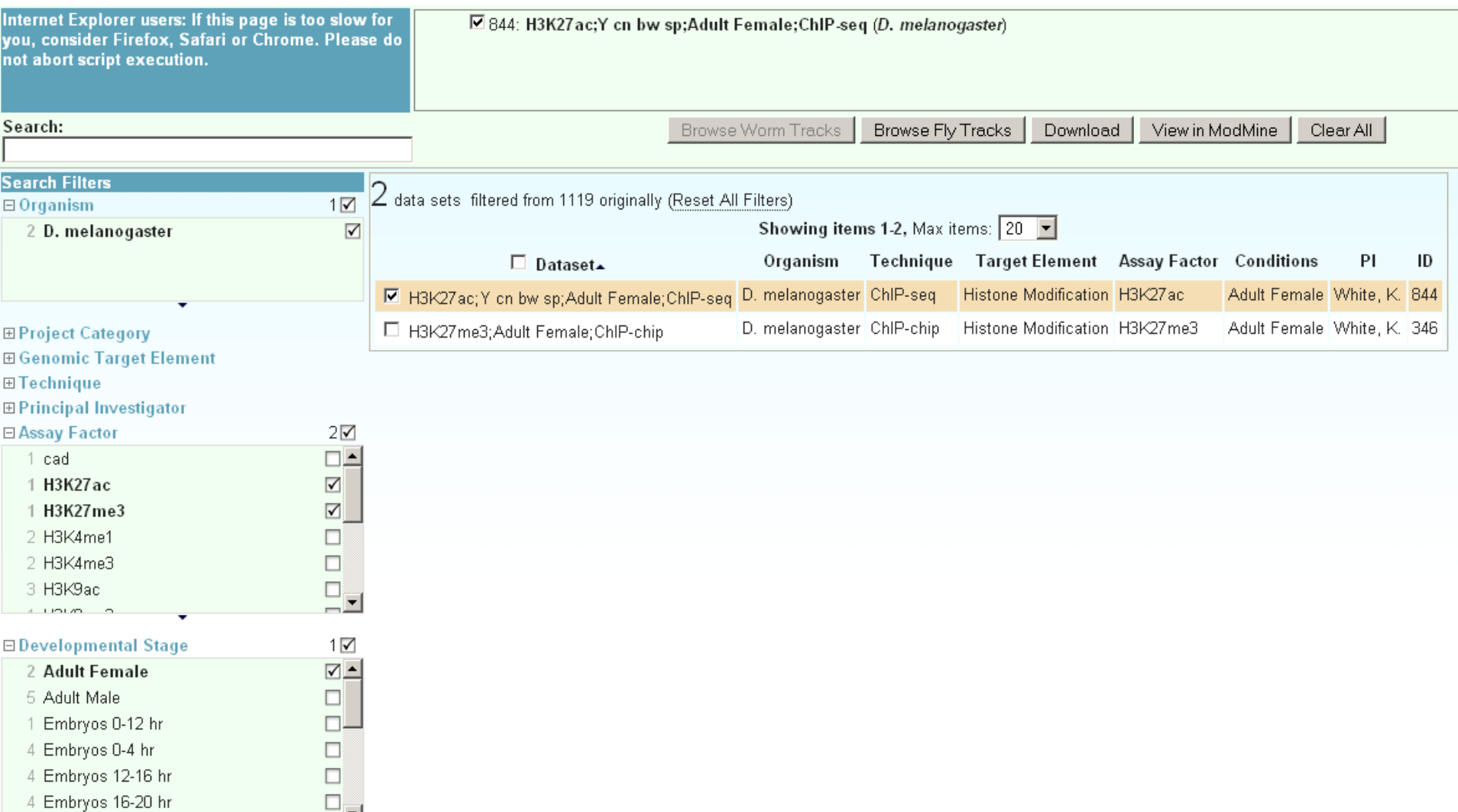

### Click to edit the title text format Chado 1.20 release

Fixes to several scripts: gmod\_fasta2gff.pl gmod\_bulk\_load\_gff3.pl load ncbi taxonomies.pl Fixes so that GFF3 dumping from GBrowse works as expected Added the ability for the database to "introspect" (chadoprop)

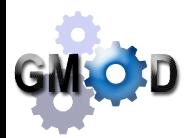

### Click to edit the title text format Chado 1.21-1.23 releases

## 1.21 (October 2011)

- Added rudimentary support for non-public schemas (to better support Tripal)
- Bug fixes related to schema versioning
- 1.22 (November 2011)
	- Fixes to make automated schema version migration easier
- 1.23 (December 2012)
	- Made perl scripts more "modern" (circa 2004)
	- Bug fix to GFF3 preprocessor (splitter/sorter)

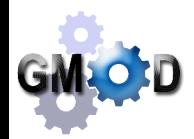

- Addition to the schema: chadoprop table
- Additional cv: chado properties
- SQL diffs (ie, CREATE and ALTER statements)
- Makefile target: "make update"
- New scripts:
	- gmod\_chado\_properties.pl to gather info about schema (specifically version)
	- gmod\_update\_chado.pl to update from an older version of Chado (1.0+) to the current schema

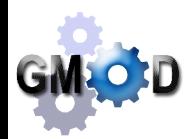

#### Click to edit the title text format Chado 1.24 or 2.0 release

## New interaction module (provided by FlyBase)

- In use at FlyBase now to model binary proteinprotein interactions, but is general enough to model many to many or "self" interaction
- Stored procedures to facilitate common tasks (eg, loading GFF)
	- Requires coordination with Chado core, Tripal, WebApollo at least.

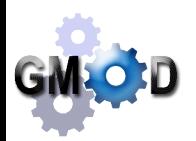

### Click to edit the title text format GMOD funding

Funding for my position is drying up in 2014. Need a five year plan to go grant hunting:

- **Integration**
- Expanding Cloud efforts (iPlant/iAnimal?)
- What else?

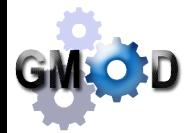

#### Click to edit the title text format **Outreach**

- GMOD Help desk (Yay Amelia!)
- Presence at many meetings/conferences
	- Genome Informatics, ISMB, PAG, Biology of Genomes
- Courses/Workshops
	- GMOD summer school, Comparative Genomics Workshop, Progamming for Biologists, PAG
- Wiki, mailing lists

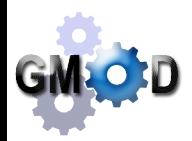

- You! (Remember that part about GMOD being a community?)
- Gos Micklem's group, notably Shelley Lawson
- There are literally too many people associated with GMOD to thank them all, but Lincoln Stein and Dave Clements are a big part of why GMOD is successful. Amelia did a lot of work setting up this meeting.
- Eventbrite
- Funding agencies: NIH and USDA ARS

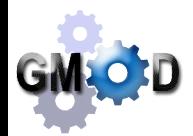